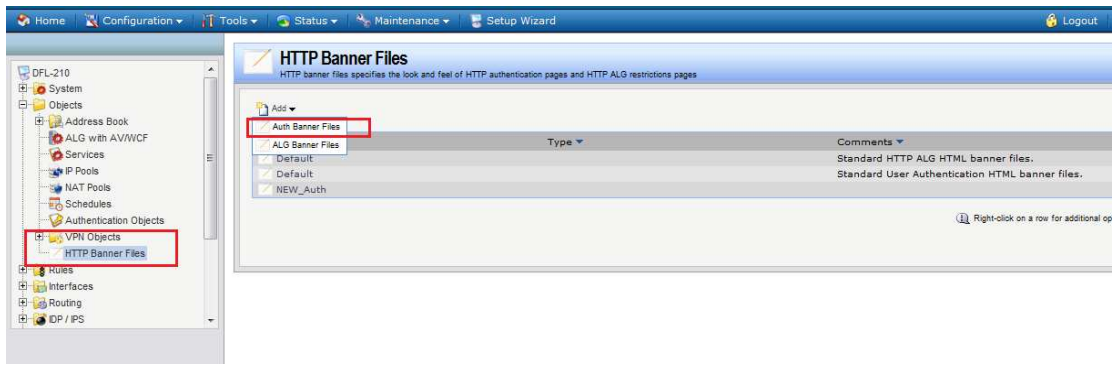

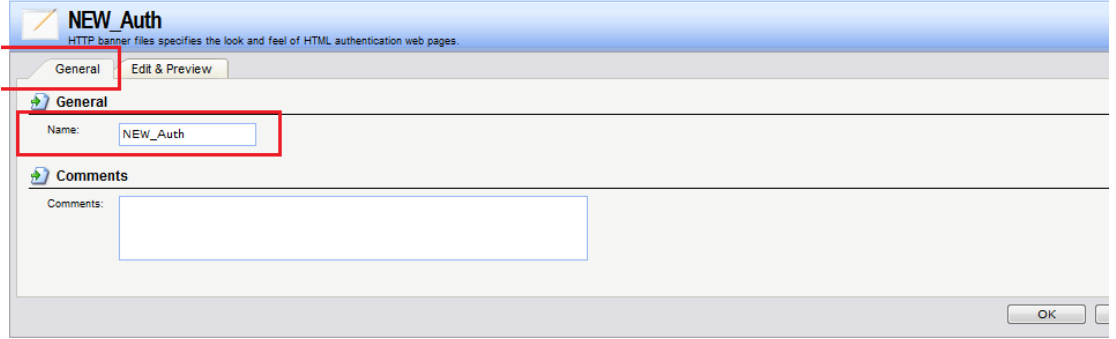

## We change the title for example:

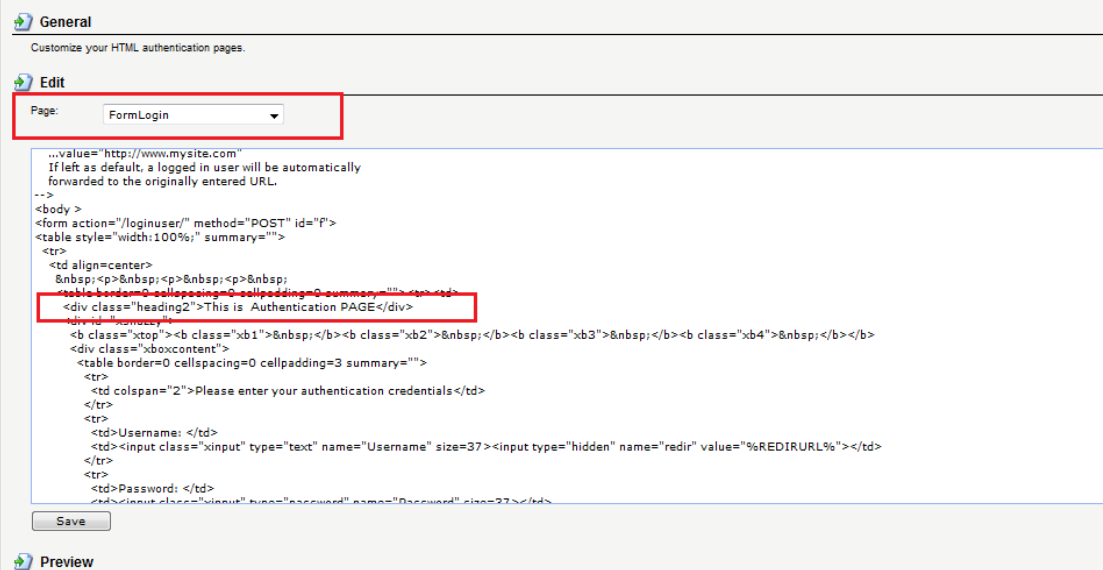

We can use the preview:

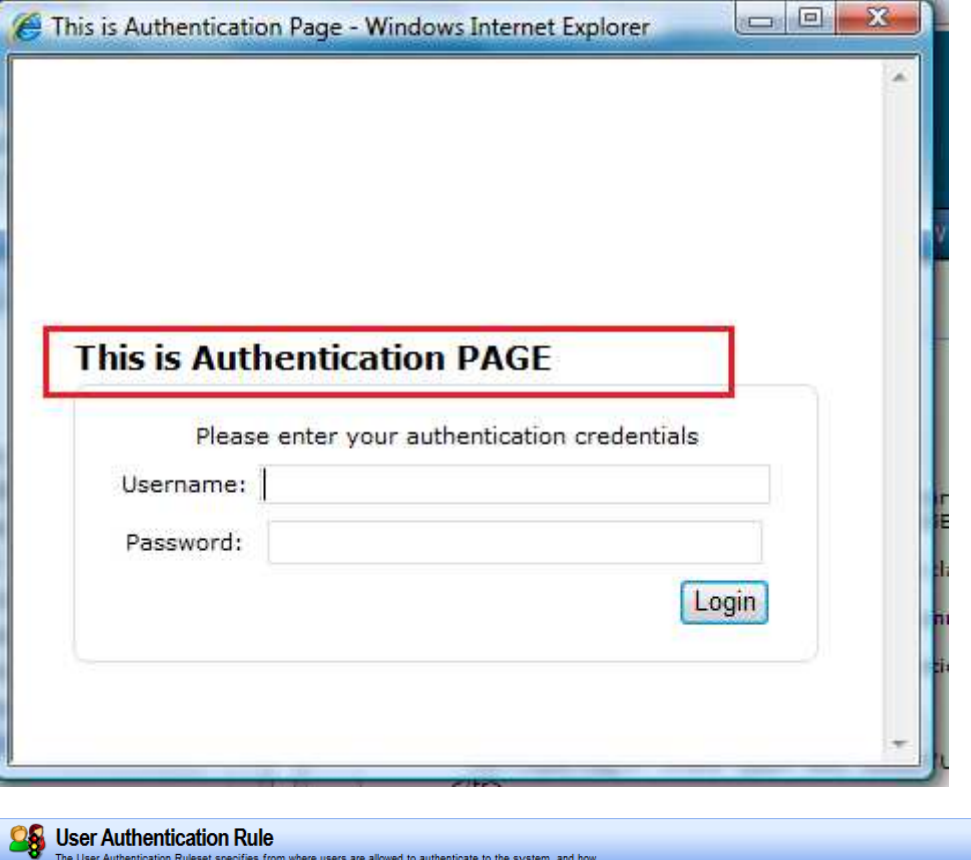

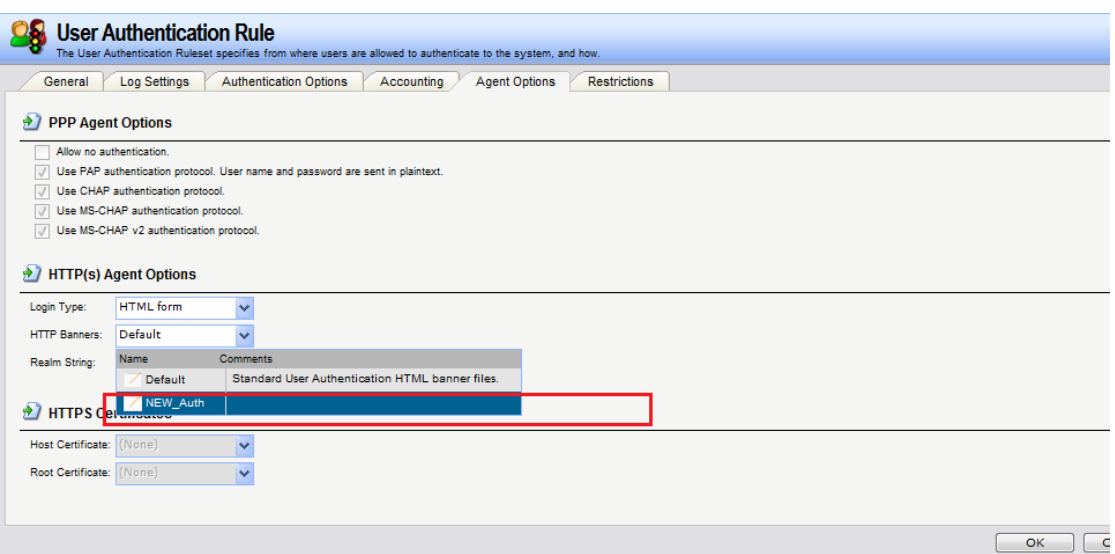